# Carte de référence de Dired

(basé sur Dired de GNU Emacs 23.x) Les commandes marquées par (DX) nécessitent dired-x

#### Lancer et sortir de Dired

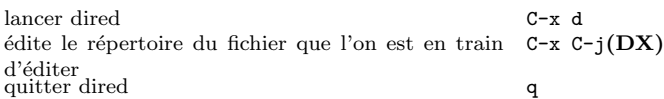

### Commandes de déplacement

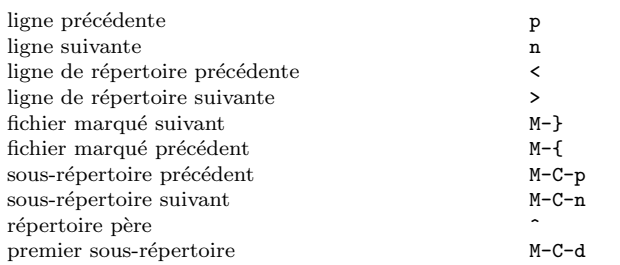

### Commandes avec la souris

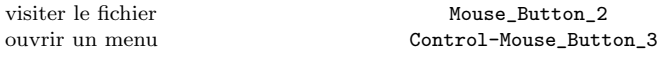

# Actions immediates sur les fichiers

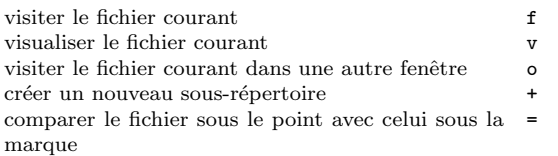

#### Marquer et ôter les marques des fichiers

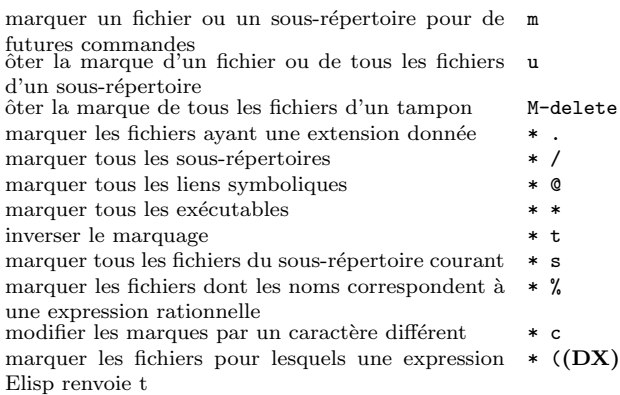

### Modifier le tampon Dired

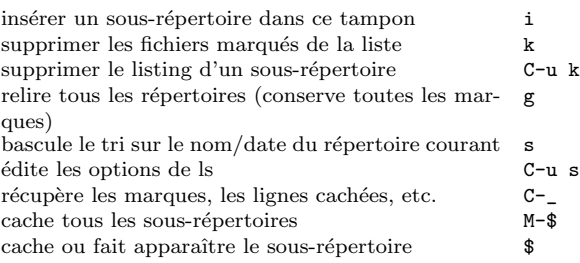

#### Commandes sur les fichiers marqués ou spécifiés par le préfixe

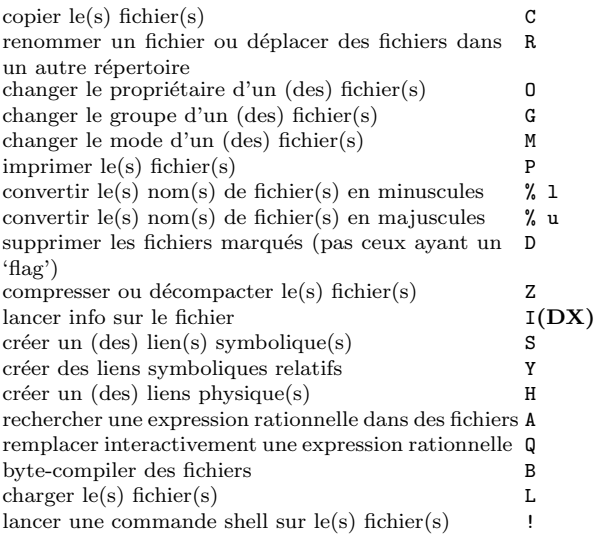

# Mettre un flag sur les fichiers à détruire

#### Les commandes qui ôtent les marquent suppriment les flags de suppression

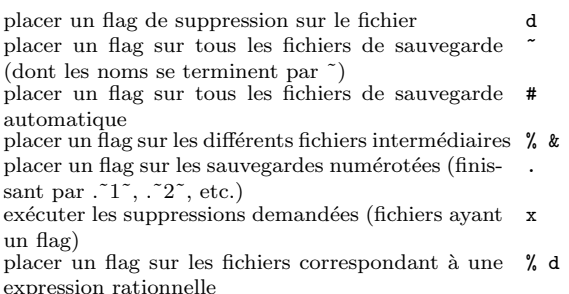

# Commandes sur les expressions rationnelles

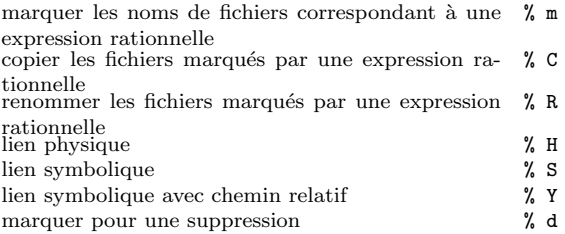

# Dired et Find

fichier(s) dired dont le nom correspond à un motif  $M-x$  find-names-dired fichier(s) dired contenant un motif  $M-x$  find-grep-dired  $fichier(s)$  dired contenant un motif fichier(s) dired basés sur ce que produit findM-x find-dired

# Obtenir de l'aide

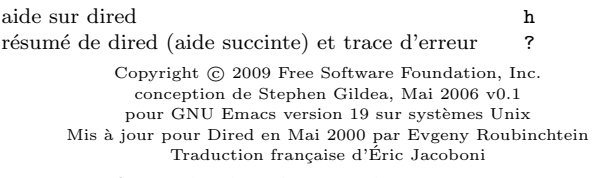

Vous pouvez faire et distribuer des copies de cette carte, pourvu que la notice de copyright et cette note de permission soient préservées sur toutes les copies.

Pour obtenir des copies du manuel de GNU Emacs, écrivez à la Free Software Foundation, Inc., 51 Franklin Street, Fifth Floor, Boston, MA 02110-1301, USA.